*Привалов М. В., Деркач О. А.*

# **ПОБУДОВА 3D-МОДЕЛІ ОБОЛОНКИ ГОЛОВНОГО МОЗКУ ПО АКСІАЛЬНИХ ЗРІЗАХ ІЗ ВИКОРИСТАННЯМ МЕТОДІВ ЦИФРОВОЇ ОБРОБКИ ЗОБРАЖЕНЬ**

*Описано алгоритм побудови 3D-моделі оболонки головного мозку, заснованого на використанні контурів оболонки на різних рівнях аксіальних зрізів. Наведено опис алгоритму переведення пікселів на цифровому зображенні в координати крапок кривої у декартовій системі координат. Проведено експериментальні дослідження. На основі аналізу результатів досліджень зроблено висновок про придатність запропонованого алгоритму для побудови 3D-моделі головного мозку. Визначено шляхи подальших досліджень.*

*Ключові слова:* 3D-модель, цифрова обробка зображень, аксіальні зрізи, оболонка головного мозку.

#### **Вступ**

Цифрові знімки магніторезонансної томографії (далі – МРТ) сьогодні одне з головних джерел діагностичної інформації при виявленні різних захворювань судинної системи, головного мозку, внутрішніх органів тощо. Одне з перших завдань, що стоять у використанні знімків МРТ, – це завдання відтворення об'єкту діагностики у вигляді 3D-моделі для достовірнішого візуального оцінювання його стану.

Тривимірна модель дає змогу лікарям-діагностам швидше здійснити процес визначення діагнозу і, отже, оперативно призначити лікування пацієнтові. Нейроанатомічні моделі також довели свою корисність у вивченні будови органів людини і плануванні операцій. Якщо говорити про модель оболонки головного мозку, то вона використовується як первинна основа для діагностування такого серйозного захворювання як інсульт [1]. Наступним завданням є візуалізація судин головного мозку і побудова в тривимірному вигляді ділянки мозку, ураженої інсультом. Це уможливить реалізацію автоматизованої системи добору оптимального методу лікування, тому дуже важливі достовірність 3D-моделі і швидкість її побудови.

# **Огляд досліджень і публікацій по темі**

Першим дослідником, який спробував побудувати 3D-модель мозку можна назвати Леонардо да Вінчі. Він намагався отримати воскову копію мозку, заливаючи розтопленим воском мозок волів [2]. Сьогодні класичні методи моделювання витісняють сучасні методи, засновані на візуалізації результатів МРТ як моделі об'єкту з тривимірними зв'язками. Для побудови тривимірних моделей в клінічній практиці використовують спеціальні (часом досить складні) алгоритми реконструкції, що дають змогу не лише вибирати для побудови тканини з певною тканинною контрастністю, а й здійснювати віртуальні операції з моделями: поворот довкола будь-якої осі в просторі, вирізування частин, позначення кольором тканин із різною контрастністю, симетричне відображення окремих структур.

Розробки в цій галузі можна узагальнено розділити на дві категорії:

Апаратно-програмні. Розробки цієї категорії є комплексним рішенням – томограф + програмне забезпечення для побудови 3D-моделі. Поява таких комплексів стала можлива завдяки розвитку спірального процесу КТ – нові технології у виробництві рентгенівських трубок так званих *Slip ring* та удосконаленню програмного забезпечення. Це дало змогу пришвидшити збір даних для побудови тривимірних моделей до кількох хвилин і збільшити достовірність побудованих моделей. Ідея спірального сканування вперше була запатентована японською компанією "Toshiba" у 1986 р., а в 1989 р. Т. Katakura доповів про перше клінічне використання цього методу. Через рік перше повідомлення про використання спірального сканера фірми "Siemens" у європейській клініці опублікував W. Kalender зі співавторами [3].

Програмні. Найбільш поширений клас систем побудови 3D-моделей головного мозку. Для роботи такій системі потрібний всього лишень набір МРТ знімків, зроблених на різних рівнях зрізу, і потужний персональний комп'ютер. Використання систем такого класу дає змогу лікарю-діагностові бути мобільнішим, не залежати від томографа, дає можливість діагностувати на відстані, без контакту з пацієнтом. Існує безліч різних праць і досліджень у цій категорії. Можна

виокремити новітні дослідження в цій галузі японського доктора M. Ohkava [4], американців Daniel J. Kelley, Mohammed Farhoud, M. Elizabeth Meyerand і співавторів [5], Chenyang Xu, Dzung L. Pham і співавторів [6], італійців Fabio Bettio, Francesca Frexia, Andrea Giachetti і співавторів [8].

Апаратно-програмні комплекси, найперспективніші і точніші засоби для побудови тривимірної моделі головного мозку, мають один, вельми істотний недолік – високу ціну. Це не дає змоги оснастити всі діагностичні центри новим устаткуванням. Натомість, як наголошувалося, для роботи програмних реалізацій не потрібно особливого устаткування, будувати 3D-модель можна навіть на підставі зображень від томографів минулого покоління. Таким чином, можна зауважити, що програмні реалізації більш універсальні та гнучкі порівняно з апаратно-програмними комплексами, отже, ліпші для використання в різних діагностичних центрах з устаткуванням різних поколінь.

#### **Постановка завдання**

Побудову 3D-моделі можна назвати завданням зворотного проектування або реконструкції – процесу, під час якого фізичний об'єкт відтворюється в тривимірному просторі на основі двовимірних знімків МРТ або КТ.

Хай є деякий набір цифрових знімків МРТ  $IMGS = \{imgs_1, imgs_2, ..., imgs_N\}$ , зроблених на різних рівнях аксіального зрізу головного мозку, де *N –* число зрізів. Кожен із знімків є двовимірним зображенням, яке зберігається усередині контейнера у файлі стандарту DICOM. Стандарт DICOM, що розробляється Національною асоціацією виробників електронного устаткування (National Electrical Manufacturers Association, NEMA), дає можливість створювати, зберігати, передавати і друкувати окремі кадри зображення, серії кадрів, інформацію про пацієнта, дослідження, устаткування, установи тощо [8]. Усередині контейнера DICOM зображення може зберігатися в багатьох форматах (TIFF, BMP, JPG та ін.), повнокольорове і в градаціях сірого або двокольорового (бінарне).

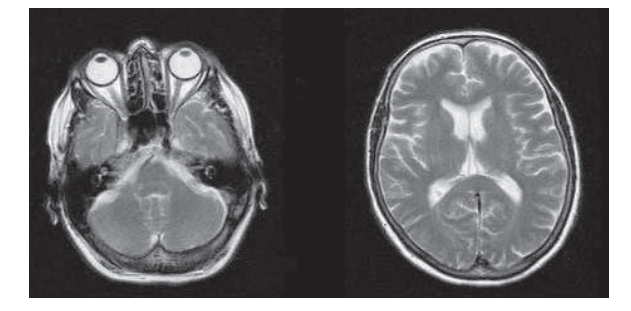

**Рис. 1.** Приклад двох МРТ знімків на різних рівнях аксіального зрізу

Для побудови 3D-моделі головного мозку потрібно:

Визначити контури оболонки мозку на кожному рівні зрізів. В результаті отримаємо набір  $K$ <sup>OHTYPIB</sup>  $DC$ *ontour* =  ${DC}$ *ontour<sub>1</sub></sub>,*  $DC$ *ontour<sub>7</sub></sub>,*  ${1 \over 2}$ , *DContour*<sub>N</sub>, кожен з яких є безліччю пікселів на зображенні.

Перевести контури з цифрового набору пікселів в координати точок якоїсь кривої, що описує контур в декартовій системі координат. Отримаємо безліч кривих *Contour* = {*Contour*<sub>1</sub>, *Contour*<sub>1</sub>, *Contour*<sub>*N*</sub> ...,*Contour*<sub>*N*</sub> }, кожна з яких відповідає певному рівню зрізу.

Побудувати в тривимірному просторі геометричну проекцію 3D-моделі головного мозку. Вихідними даними для побудови моделі буде набір плоскості, описаної кривими  $Contour_i = (x_1, y_1, z, x_2, y_2, z, \ldots, x_k, y_k, z)$ ,  $\text{Re } i - \text{ho}$ мер поточного зрізу, *k –* число крапок на кривій *Contour<sup>i</sup>* . Просторова координата *z* по осі аплікат є зсувом рівня зрізу щодо початкової позиції і задається томографом під час сканування мозку, зберігається усередині DICOM файлу.

Таким чином, для здійснення досліджень можна визначити такі завдання:

1. Вибрати метод виділення контурів оболонки головного мозку.

2. Розробити алгоритм перекладу контуру в набір крапок кривою в декартовій системі координат.

3. Розробити алгоритм побудови 3D-моделі на підставі отриманого набору кривих.

4. Оцінити якість побудованої моделі головного мозку. Визначення якості побудованої моделі проводить візуально лікар-експерт. Важливе точне відтворення всіх вигинів зовнішньої оболонки головного мозку.

5. Проаналізувати результати проведених експериментів, зробити висновки про придатність запропонованого алгоритму для використання.

# **Побудова 3D-моделі оболонки головного мозку**

Для розв'язання поставлених завдань пропонуємо наступний алгоритм:

Для виділення контурів використовуватимемо метод «змійки» із застосуванням шаблонів. Перевага цього методу в тому, що він уможливлює отримати точніший контур порівняно з традиційними методами виділення кордонів [9], такими, як фільтри Канні, Собеля і Превітта [10]. Це досягається за допомогою так званих активних шаблонів (контурів) (див. рис. 2). Під активним шаблоном розуміємо змінний контур, який складається з *n* крапок в двовимірному просторі  $V = {\nu_1, \nu_2, ..., \nu_n}$ , де  $\nu_i = (x_i, y_i), i = 1..n$ .

Як шаблони використовуватимемо набір спеціальних зображень

 $template = {template_1, template_2, ..., template_N},$ який отриманий завдяки приблизному обведенню передбачуваного контуру зовнішньої оболонки головного мозку для кожного з рівня зрізів.

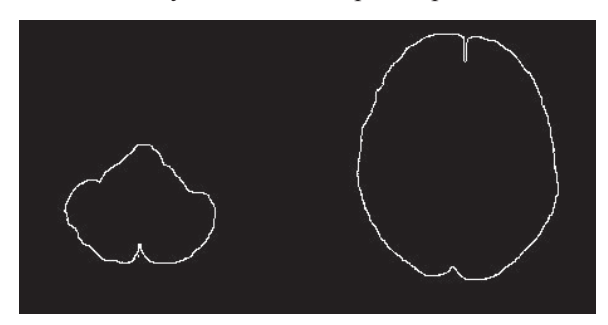

**Рис. 2.** Шаблони для МРТ знімків, що на рис. 1

Оскільки загальна форма контуру зовнішньої оболонки головного мозку для всіх людей буде однакова [11], вважатимемо дані шаблони універсальними незалежно від того, на базі чиїх МРТ знімків вони побудовані.

Для переведення набору пікселів в крапки кривої використовуватимемо алгоритм послідовного обходу точок кривої в бінарному зображенні. Бінарне зображення – різновид цифрових растрових зображень, де кожен піксель може представляти лише один із двох кольорів. Значення кожного пікселя умовно кодуються «0» і «1». Розглянемо алгоритм обходу кривої на прикладі. У таблиці 1 представлено бінарне зображення, що містить замкнуту криву.

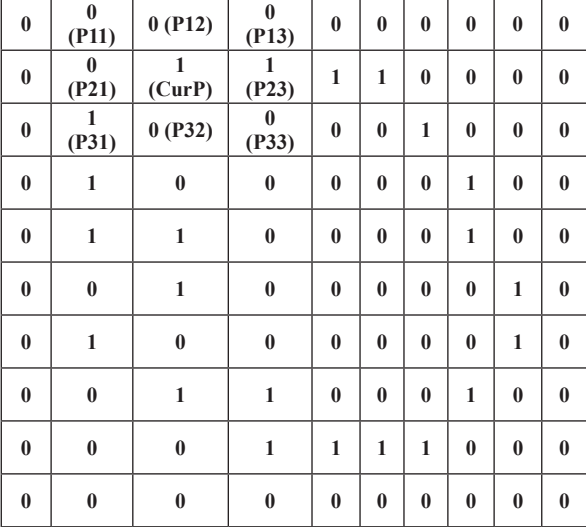

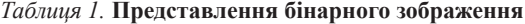

Введемо позначення:

• *СurP –* поточна крапка на кривій;

• *Pij*,  $i = 1$ . *M*,  $j = 1$ . *M* – крапки в околицях поточної. У нашому дослідженні було прийнято значення *M =* 3;

•  $direct = 1$ . 4 – напрям руху обходу кривою. Напрям руху можна схематично пояснити графічно (див. рис. 3).

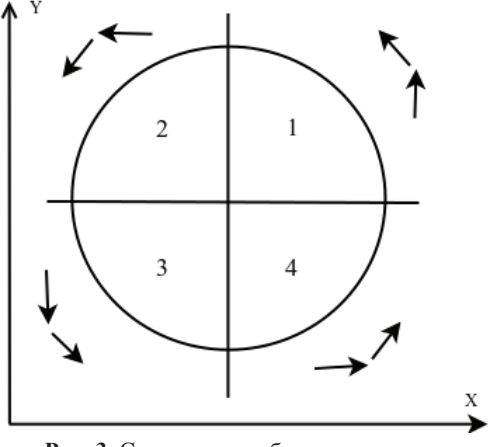

**Рис. 3.** Схематичне зображення напряму обходу крапок кривою

Для першої чверті крива рухається або вгору, або по діагоналі вгору – вліво; для другої – вліво, вліво – вниз; для третьої – вниз, управо – вниз; для четвертої – управо, вгору – управо. Таким чином, *direct* вказує в якій чверті відбувається рух кривої. Визначимо булеву функцію *allow*, яка пможливість просування по кривій в тому або іншому напрямі:

allow(direct, 
$$
P_{ij}
$$
) =  
\n $(direct = 1 \land (P_{11} = 1 \lor P_{12} = 1)) \lor$   
\n $(direct = 2 \land (P_{31} = 1 \lor P_{21} = 1)) \lor$   
\n $(direct = 3 \land (P_{33} = 1 \lor P_{32} = 1)) \lor$   
\n $(direct = 4 \land (P_{13} = 1 \lor P_{23} = 1))$  (1)

• *startP*– початок кривої.

Таким чином, один крок пересування по кривій (на прикладі для *direct* = 1) можна записати так:

11, **c***nu* (*all* **e**c*l*  $-1 \vee 1_{11} - 1 \vee 1_{11}$ 12, cond (all  $\cot$  - 1 v  $I_{12}$  - 1 v  $I_{12}$ , ecnu  $\left($ direct =  $1 \vee P_{11}$  =  $1 \vee P_{11} \notin Contour_i$ , ec.nu  $\left($ direct = 1  $\vee$   $I_{11}$  = 1  $\vee$   $I_{11}$   $\in$   $\in$  *contour<sub>i</sub>*)<br>*i*, *ec.nu*  $\left($ direct = 1  $\vee$   $P_{12}$  = 1 $\vee$   $P_{12}$   $\nin$  *Contour<sub>i</sub>*) *i*  $curP = P_{11}$ , *ecnu*  $(direct = 1 \vee P_{11} = 1 \vee P_{11} \notin Contour$  $\int \text{curl} P = P_{11}$ , ecnu  $\left(\text{direct} = 1 \vee P_{11} = 1 \vee P_{11} \notin \text{Contour}\right)$ <br>  $\left(\text{curl} P = P_{12}, \text{ecnu} \right)$   $\left(\text{direct} = 1 \vee P_{12} = 1 \vee P_{12} \notin \text{Contour}\right)$ *если*  $\left(\text{direct} = 1 \vee P_{11} = 1 \vee P_{11} \notin \text{Contour}_i\right)$ <br> *если*  $\left(\text{direct} = 1 \vee P_{12} = 1 \vee P_{12} \notin \text{Contour}_i\right)$ . (2)

Для інших напрямів здійснюються аналогічні кроки, виходячи з (1). Обхід крапок кривою триває доти, поки виконується умова:

$$
\{cCurP \neq StartP. \tag{3}
$$

Як наслідок, ми отримаємо набір крапок кривою *V* у декартовій системі координат.

4. Послідовно виконавши виділення контуру для кожного знімка з набору *IMGS* та отримавши набір кривих *Contour*, які описують плоскість зрізів головного мозку, можна перейти безпосередньо до побудови 3D-моделі.

Введемо наступні позначення:

• *TOP* – крива *Contour<sup>i</sup>* , розташована вище по осі аплікат;

• *BOTTOM* – крива *Contour<sup>i</sup>* , розташована нижче по осі аплікат;

• *PT, PB* – число крапок для кривих *TOP* і *BOTTOM*, відповідно;

• *NL –* число відрізків, на які розбивається крива *Contour<sup>i</sup>* ;

• *PTL, PBL* – число крапок усередині кожного з *NL* відрізків для кривих *TOP* і *BOTTOM*, відповідно;

• Різниця між числом крапок

$$
DIFF = PTB - PTL;
$$

• *STARTT*, *STARTB*, *ENDT*, *ENDB* – крапки початку і кінця відрізків для кривих *TOP* і *BOTTOM*, відповідно;

• *CURT*, *CURB* – поточні крапки на кривих *TOP* і *BOTTOM*, відповідно;

 $\bullet$  *NPTL* – число крапок усередині кожного з *NL* відрізків для кривих *TOP* і *BOTTOM*, які необхідно використовувати для побудови;

 $\bullet$  *STEPT*, *STEPB* – крок зсуву по крапках усередині з *NL* відрізків для кривих *TOP* і *BOTTOM*, відповідно.

Опишемо алгоритм побудови 3D-моделі:

1. Задаємо деякі значення *NL*. Чим більше *NL*, тим вище точність побудови моделі, оскільки крива розбиватиметься на більше число відрізків.

2. Задаємо деякі значення *NPTL*.

3. Обчислимо *PTL*, *PBL*:

$$
PTL = \frac{PT}{NL},\tag{5}
$$

$$
PBL = \frac{PB}{NL} \,. \tag{6}
$$

4. Для кожного з *NL* відрізань виконаємо дії:

• знайдемо крапки *STARTT*, *STARTB*, *ENDT*, *ENDB*:

$$
START = TOP_{PTL(i-1)+1}
$$
 (7)

$$
ENDT = TOP_{PTL\,i} \tag{8}
$$

$$
STARTB = BOTTOM_{PBL(i-1)+1}
$$
 (9)

$$
ENDB = BOTTOM_{PBLi}
$$
 (10)

де *i = NL* – номер відрізку на кривій.

• Розрахуємо *STEPT*, *STEPB*:

$$
STEPT = \frac{PTL}{NPTL},\tag{11}
$$

$$
STEPB = \frac{PBL}{NPTL}.\tag{12}
$$

Послідовно зміщуючись по кривих *TOP* і *BOTTOM* від точок *STARTT*, *STARTB* до точок *ENDT*,*ENDB* з кроком *ENDT*, *ENDB*, відповідно, отримаємо крапки *CURT*, *CURB*:

$$
CURT = TOP_{STARTT+STEPT \cdot (j-1)},
$$
 (13)

$$
CURB = BOTTOM_{STARTB+STEPTB\cdot (j-1)},\tag{14}
$$

де *j =* 1, *NPTL* – номер поточної крапки для побудови.

• Побудуємо пряму, що сполучає крапки *CURT*, *CURB*.

5. Таким чином, ми отримаємо каркас 3Dмоделі головного мозку.

Графічно один крок алгоритму узагальнено змальовано на рис. 4.

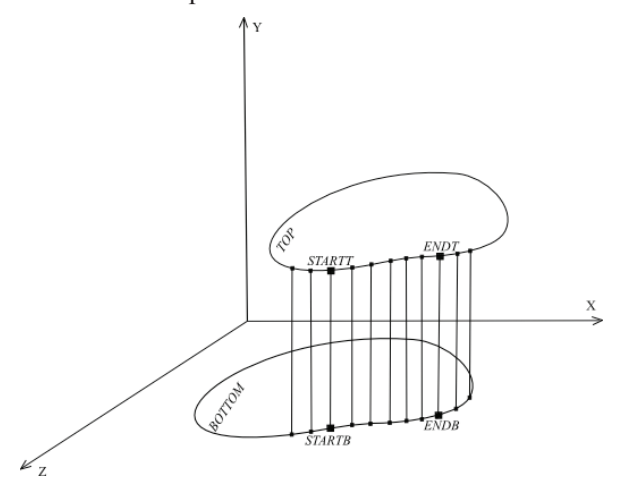

**Рис. 4.** Узагальнене представлення одного кроку алгоритму побудови 3D-моделі

## **Експериментальні дослідження й аналіз результатів**

Для експериментальної перевірки описаних результатів була написана програма на мові *Python*. Причини вибору саме цієї мови для реалізації такі:

1. Наявність досить різноманітної бібліотеки для роботи із зображеннями – *Python Image Library*, яка дала змогу легко реалізувати необхідні методи [12].

2. Наявність інтерфейсу до вільно поширюваного 3D-редактору *Blender*, в якому безпосередньо побудується модель оболонки головного мозку [13].

Експериментальні дослідження виконувалися на зображеннях з JPG-стисненням, розмірністю 256 на 256 пікселів і кольором в 256 градацій сірого. Ці зображення зчитуються з набору DICOM-файлів. Для здійснення експерименту було відібрано 13 зображень, кожне з яких відповідає певному рівню зрізу. Згідно з запропонованим вище алгоритмом послідовно виконана обробка кожного зображення із серії. В результаті отримано набір координат точок кривих, що відповідають певному рівню зрізу. Цей набір став за основу для автоматичного побудування тривимірної моделі. Для побудови моделі взято такі значення параметрів – *NL =* 10, *NPTL =* 10. Результат зображено на рис. 5.

Як бачимо, побудована модель відповідає лише загальним контурам оболонки головного мозку. Можна оцінити результат побудови як

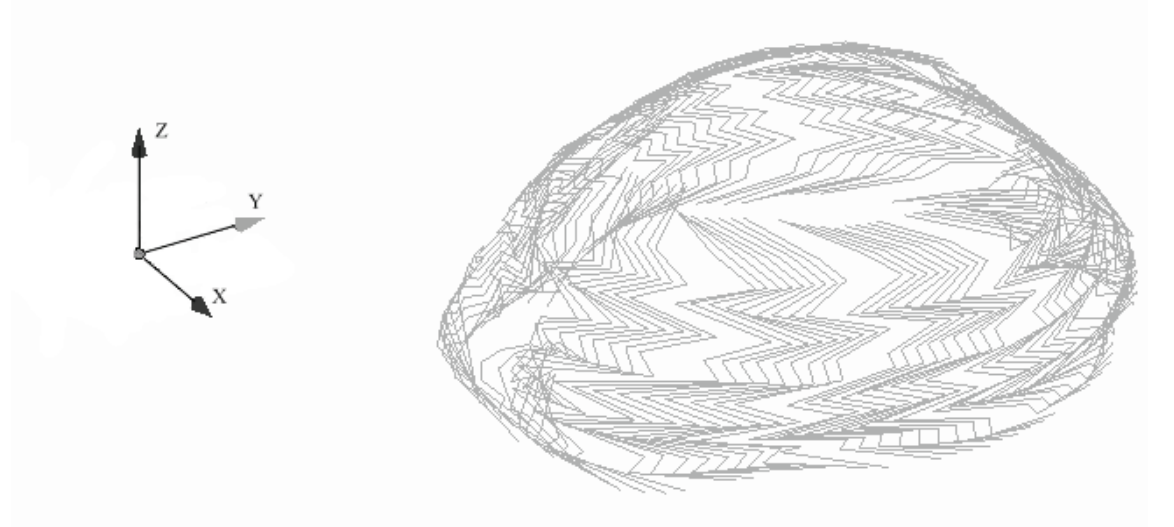

**Рис. 5.** Каркас побудованої 3D-моделі оболонки головного мозку для *N =* 13, *NL =* 10, *NPTL =* 10

Література

задовільний і зробити висновки про те, що запропонований алгоритм підходить для побудови 3D-моделі оболонки головного мозку. Для поліпшення якості моделі потрібно або добирати параметри для кожної серії знімків та збільшувати кількість знімків на різних рівнях зрізів, або розробити алгоритм із використанням не лише аксіальних зрізів, а й сагітальних і фронтальних.

## **Висновки**

Під час цього дослідження було розроблено й експериментально випробувано алгоритм побудови тривимірної моделі контуру головного мозку. Було побудовано тривимірну модель на осно-

- 1. Роль томографии в диагностике инсульта [Електроний ресурс] / Вивек Прабхакаран. – Режим доступу: http://www. med-edu.ru/therapy/neuro/1452. – Назва з екрана.
- 2. Pevsner J. Leonardo da Vinci's contributions to neuroscience / Pevsner J. // Trends Neurosci. – 2002. – № 25. – P. 217–220.
- 3. Kalender W. A. Single-breath-hold spiral volumetric CT by continuous patient translation and scanner rotation / W. A. Kalender, W. Seissler, P. Vook // Radiology. – 1989. – № 173. – Vol. 2. – P. 414.
- 4. Ohkava M. The role of three-dimensional computer tomography in the management of maxillofacial bone fractures / M. Ohkava et all // Acta Med. Okayama. – 1997. – № 51. – Vol. 4. – P. 219–225.
- 5. Creating Physical 3D Stereolithograph Models of Brain and Skull [Електронний ресурс] / Daniel J. Kelley, Mohammed Farhoud, Elizabeth M. Meyerand, David L. Nelson, Lincoln F. Ramirez, Robert J. Dempsey, Alan J. Wolf, Andrew L. Alexander, Richard J. Davidson. – Режим доступу: http:// www.plosone.org/article/info:doi/10.1371/journal.pone. 0001119. – Назва з екрана.
- 6. Chenyang Xu. Reconstruction of the Human Cerebral Cortex from Magnetic Resonance Images / Chenyang Xu, Dzung L. Pham, Maryam E. Rettmann, Daphne N. Yu, Jerry L. Prince // IEEE TRANSACTIONS ON MEDICAL IMAGING. – 1999. – № 18. – Vol. 6. – P. 467.
- 7. Fabio Bettio. 3D Functional Models of Monkey Brain Through Elastic Registration of Histological Sections / Fabio Bettio,

ві реальних знімків пацієнта. Візуальна оцінка лікарем-експертом засвідчила задовільну якість побудованої 3D-моделі.

Незважаючи на чесноти запропонованого алгоритму (простота реалізації і відносно висока швидкість роботи), він має недостатньо високу деталізацію. Поліпшення деталізації 3D-моделі – подальше завдання досліджень. Для розв'язання цього завдання планується використовувати комбінацію з трьох різних зрізів головного мозку – сагітального, аксіального і фронтального. Це дає змогу визначити наступні завдання, зокрема візуалізацію враженних інсультом частин головного мозку.

Francesca Frexia, Andrea Giachetti, Enrico Gobbetti, Gianni Pintore and Gianluigi Zanetti // IMAGE ANALYSIS AND PROCESSING. – 2005. Lecture Notes in Computer Science. – № 3617. – P. 1182–1189.

- 8. DICOM [Електронний ресурс]. Режим доступу: http:// ru.wikipedia.org/wiki/DICOM. – Назва з екрана.
- 9. Kaas M. Snakes : Active Contour Models / M. Kaas, A. Witkin, D. Terzopoulos // Int. Journal of Computer Vision. – 1987. – № 1. – P. 312 –331.
- 10. Деркач А. А. Обнаружение границ объектов на изображениях с артефактами JPG-сжатия (на примере снимков магниторезонансной томографии) / А. А. Деркач, М. В. Привалов // Матеріали V науково-практичної конференції «Донбасс-2020. Перспективы развития глазами молодых учёных» (Донецьк, 25–27 травня 2010). – Донецьк, 2010.
- 11. James D. Fix. Atlas of the Human Brain and Spinal Cord 2nd Edition / James D. Fix. – Sudbury, Massachusetts : Jones and Bartlett Publishers, 2008. – 223 p.
- 12. PIL: Python Image Library [Електронний ресурс]. Режим доступу: http://www.pythonware.com/products/pil/. – Назва з екрана.
- 13. Blender 3D: Blending Into Python [Електронний ресурс]. Режим доступу: http://en.wikibooks.org/wiki/Blender\_3D:\_ Blending Into Python. – Назва з екрана.

*M. Privalov, O. Derkach* 

# **BUILDING OF 3D-SHELL MODEL OF HUMAN BRAIN AXIAL CUT BY THE METHOD OF DIGITAL IMAGE PROCESSING**

*Discribed algorithm of building a 3D-shell model of human brain, based on shell paths at different levels of axial cuts. Discribed algorithm for transferring the digital image pixel to coordinates of points in a curve in Cartesian coordinates. Experimental researches are spent. On the basis of research findings concluded the suitability of the proposed algorithm for building 3D-models of the brain. Directions of the further researches are defined.*

*Keywords:* 3D-model, digital image processing, axial slices, cover of the brain.

Матеріал надійшов 20 травня 2011 р.